**AMAZON ELASTICSEARCH FOR RUBY ON** 

# **RAILS**

**By Spencer Peloquin Curtis Senior High School**

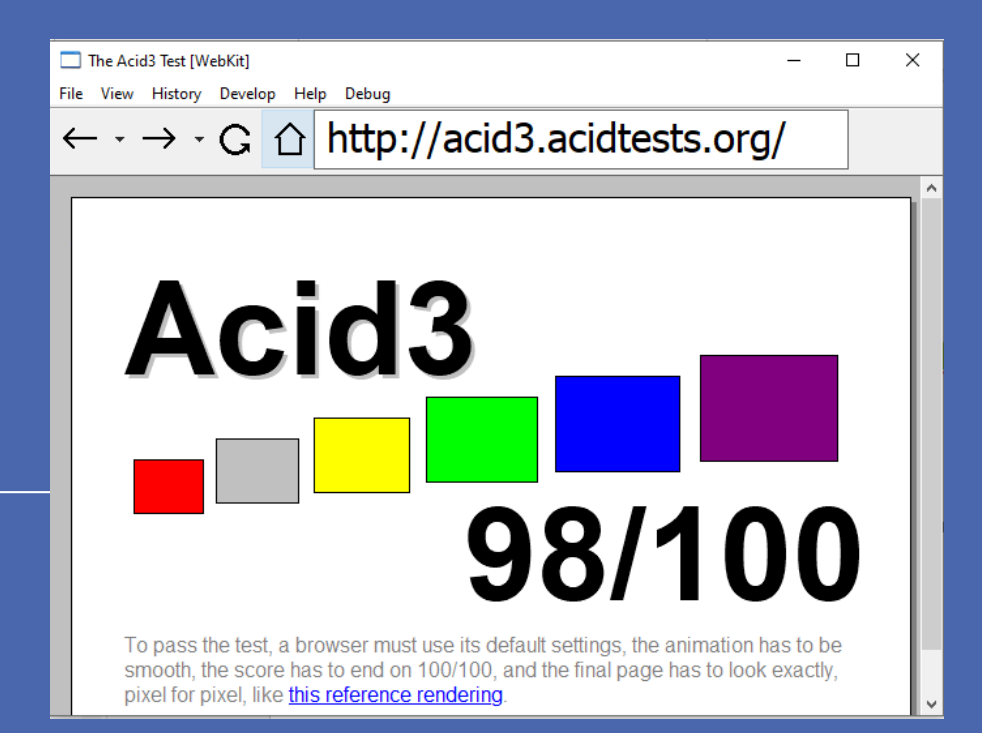

# Engineering Goal

**Engineering Goal**. My engineering goal is to create a framework on Ruby for the Amazon ElasticSearch Relational Database. I tested the framework on Windows 10 and Android. My port operates online in a controlled environment using a package manager such as RubyGems, or offline through sideloading. This offers greater security and portability as a piece of software.

In the end, my goal of creating an efficient, crossplatform, database was successful, as it can run on ARM and WebAssembly, as well as traditional x86-64 based processors without problems.

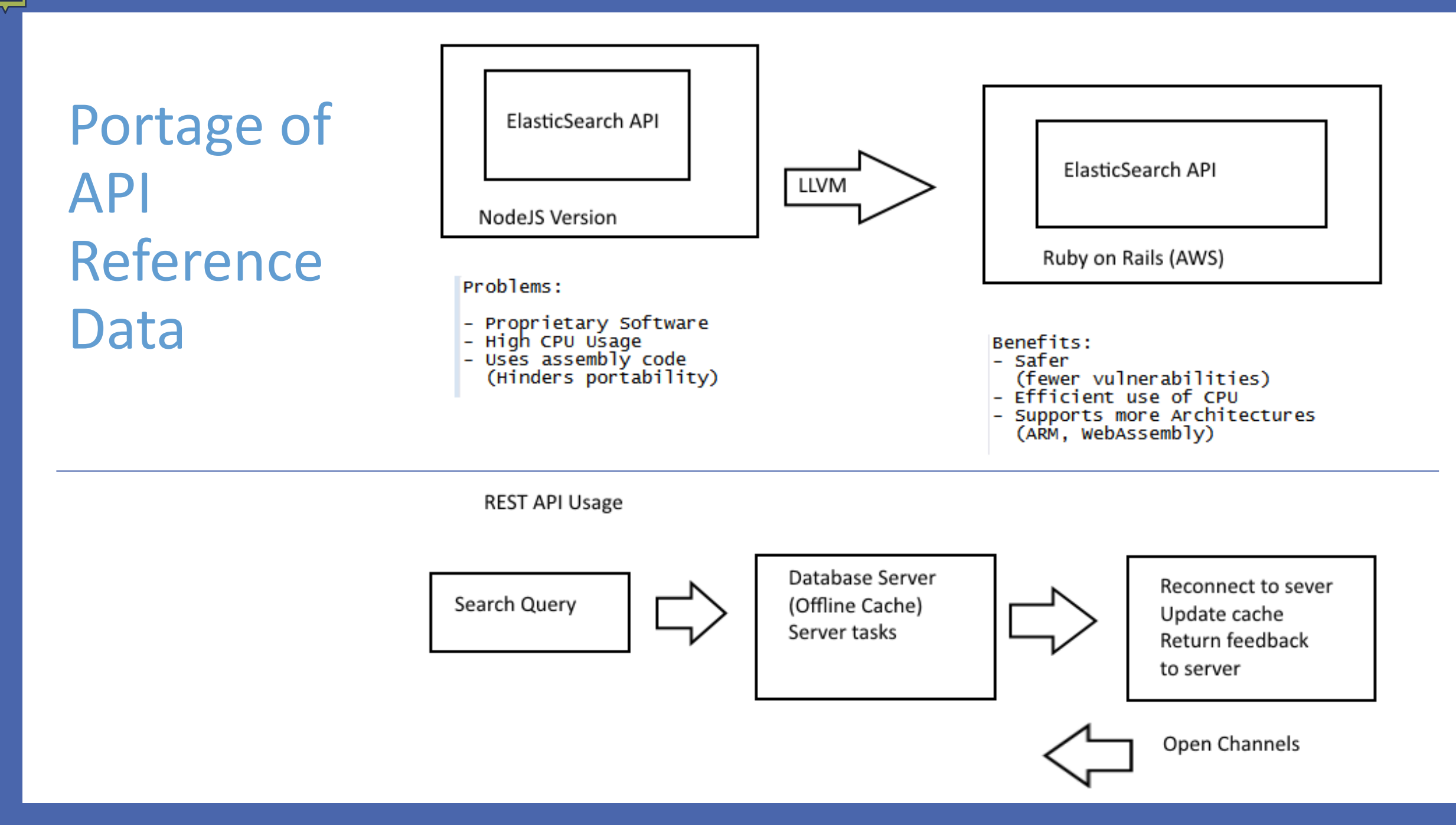

### Features of ElasticSearch.net

- One-to-one mapping with REST API.
- Generalized, pluggable architecture.
- Configurable, automatic discovery of cluster nodes.
- Persistent, Keep-Alive connections.
- Load balancing across all available nodes.
- Child client support.
- TypeScript support out of the box.

## elasticsearch-rails-origin 7.2.4

Ruby on Rails integrations for Elasticsearch

#### **VERSIONS:**

7.2.4 - May 31, 2022 (7 KB) 7.2.3 - March 26, 2022 (7 KB) **7.2.2** - March 23, 2022 (7 KB)

Show all versions (4 total)  $\rightarrow$ 

#### **DEVELOPMENT DEPENDENCIES (16):**

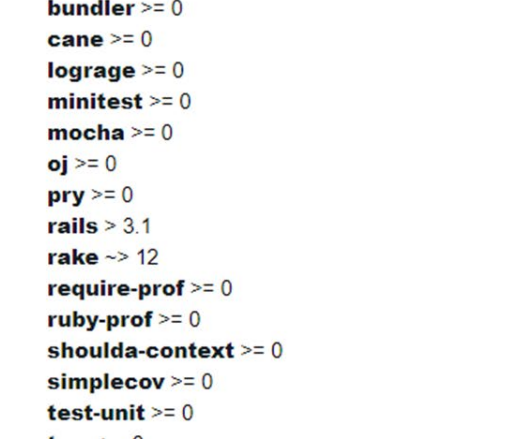

#### Star 2,953 **TOTAL DOWNLOADS** 1,420 **FOR THIS VERSION** 390 **GEMFILE:** gem 'elasticsearch-**INSTALL:** gem install elasti Ô

**LICENSE:** 

**APACHE 2** 

### Usage Statistics

#### Project Runtime Comparison

#### Runtime (s) Runtime (s)  $\circ$ Vanilla Ruby With NJS Plugin With ElasticSearch Library used

## Performance

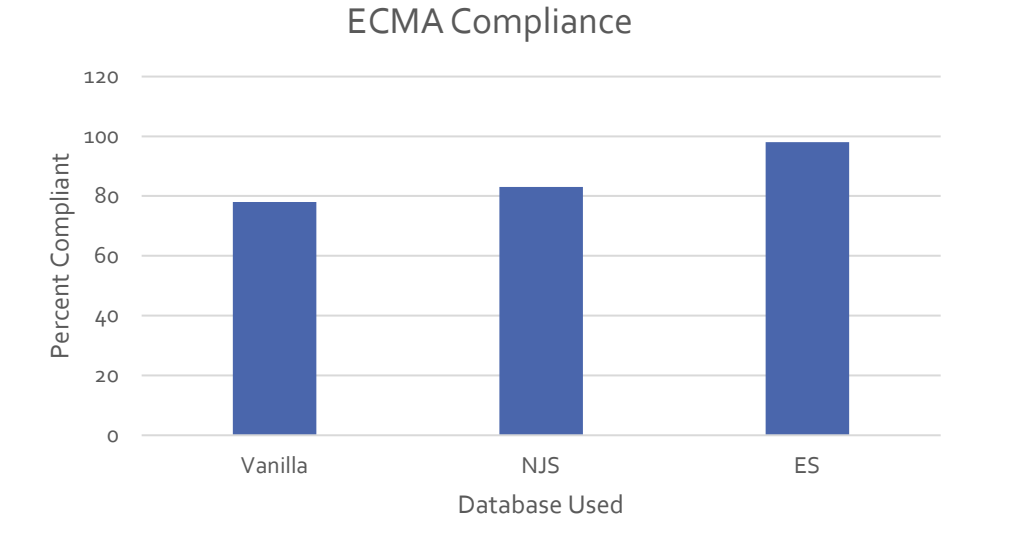

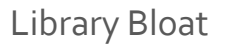

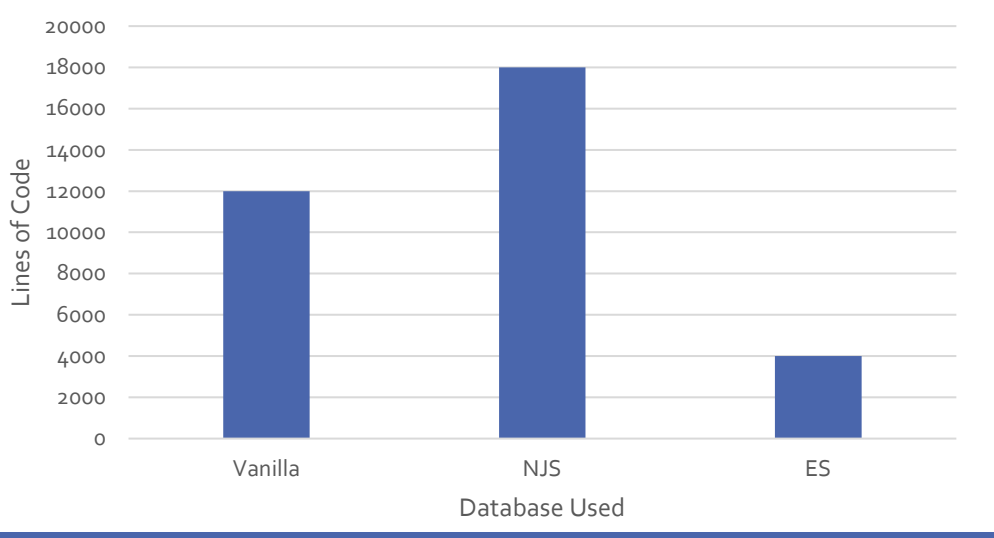

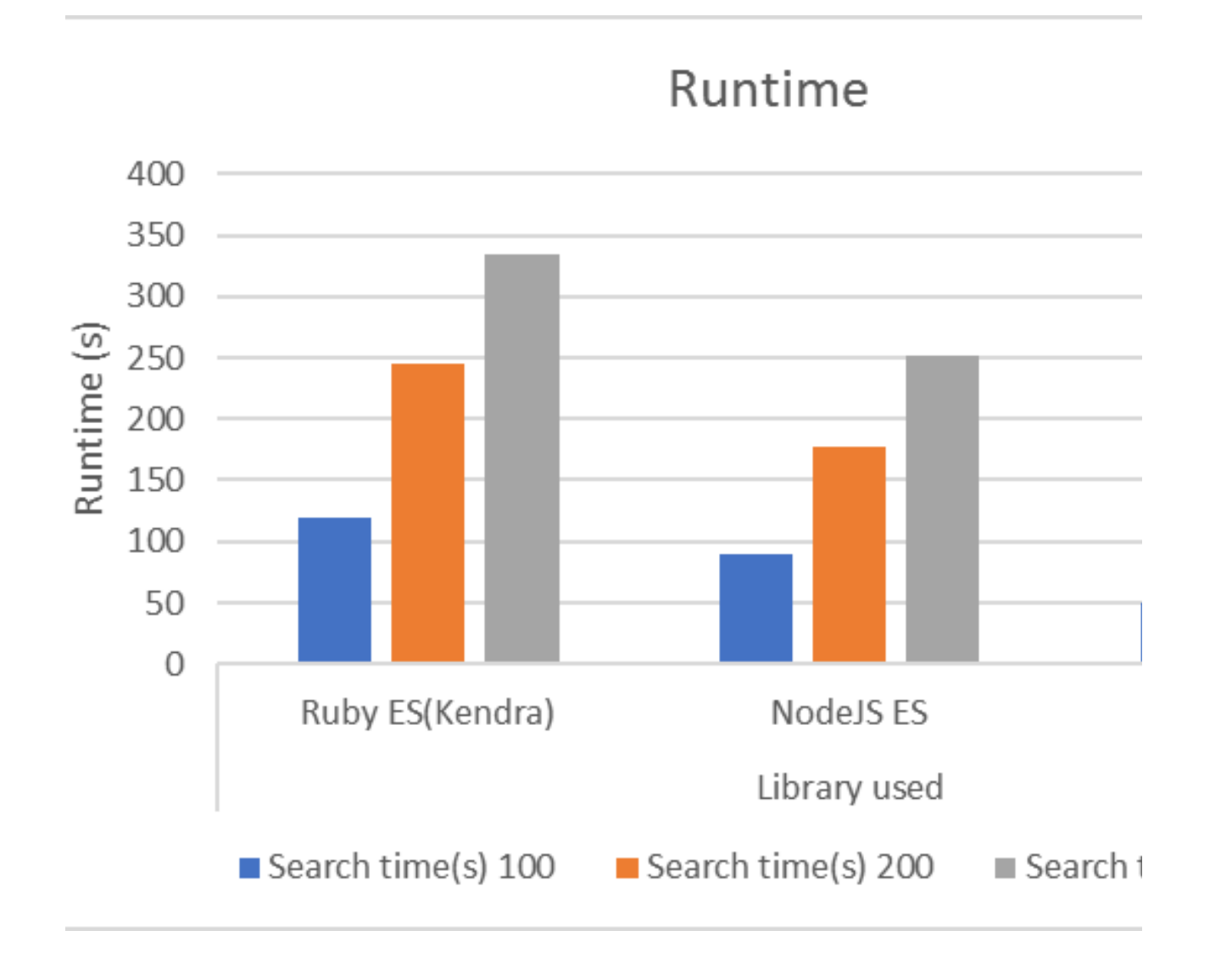

## **SEARCH DATA (300 SEARCHES)**

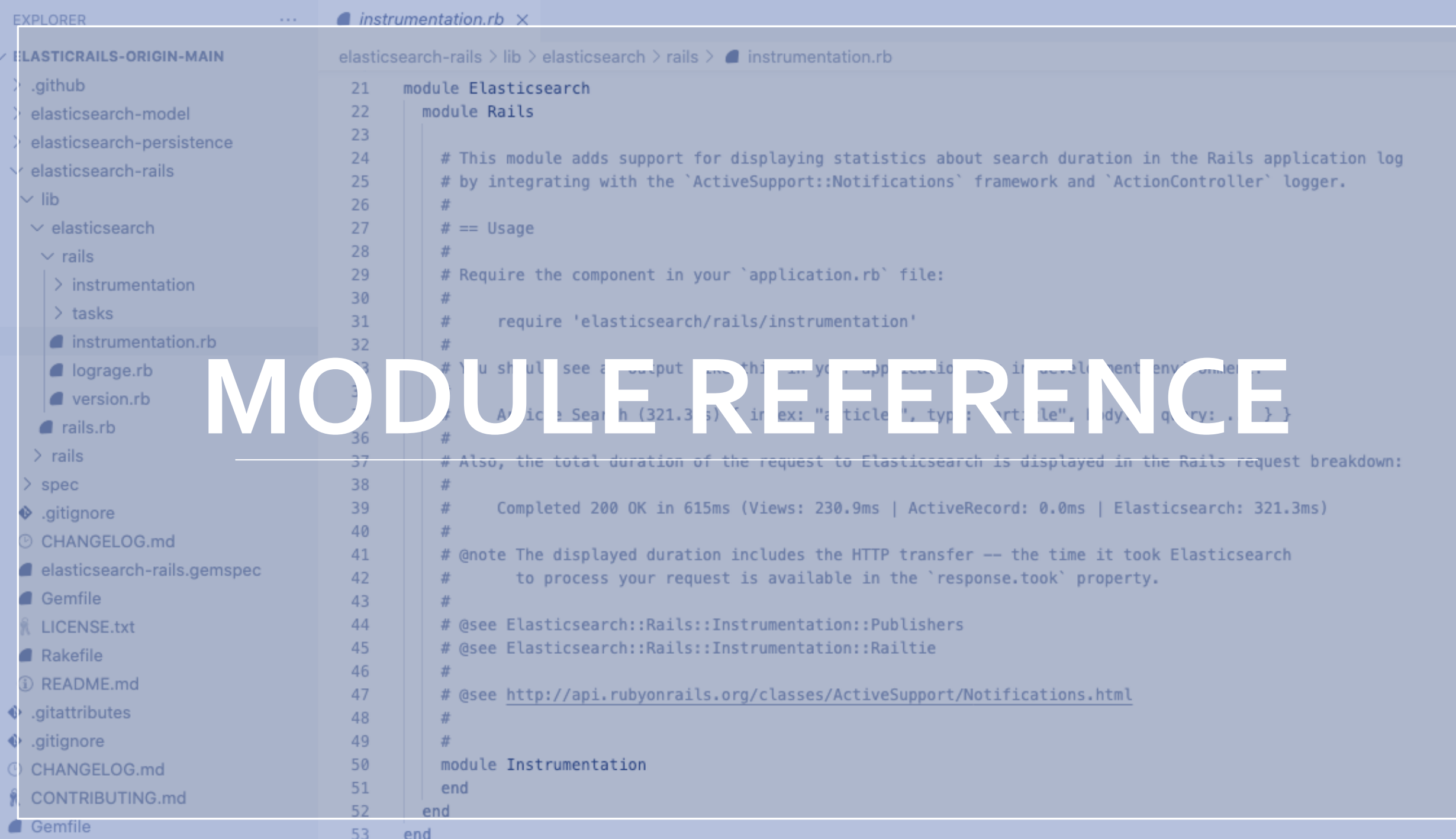

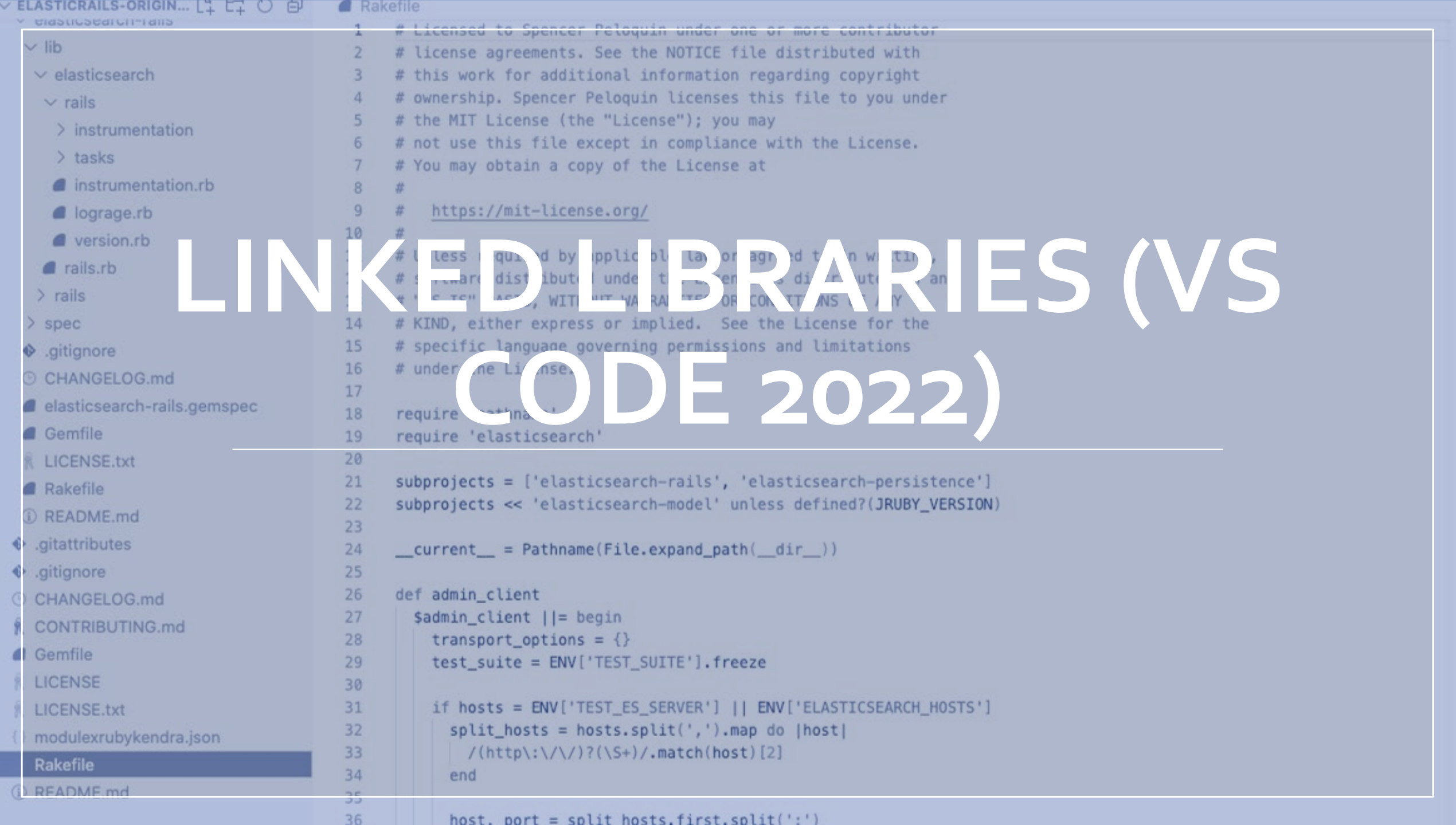

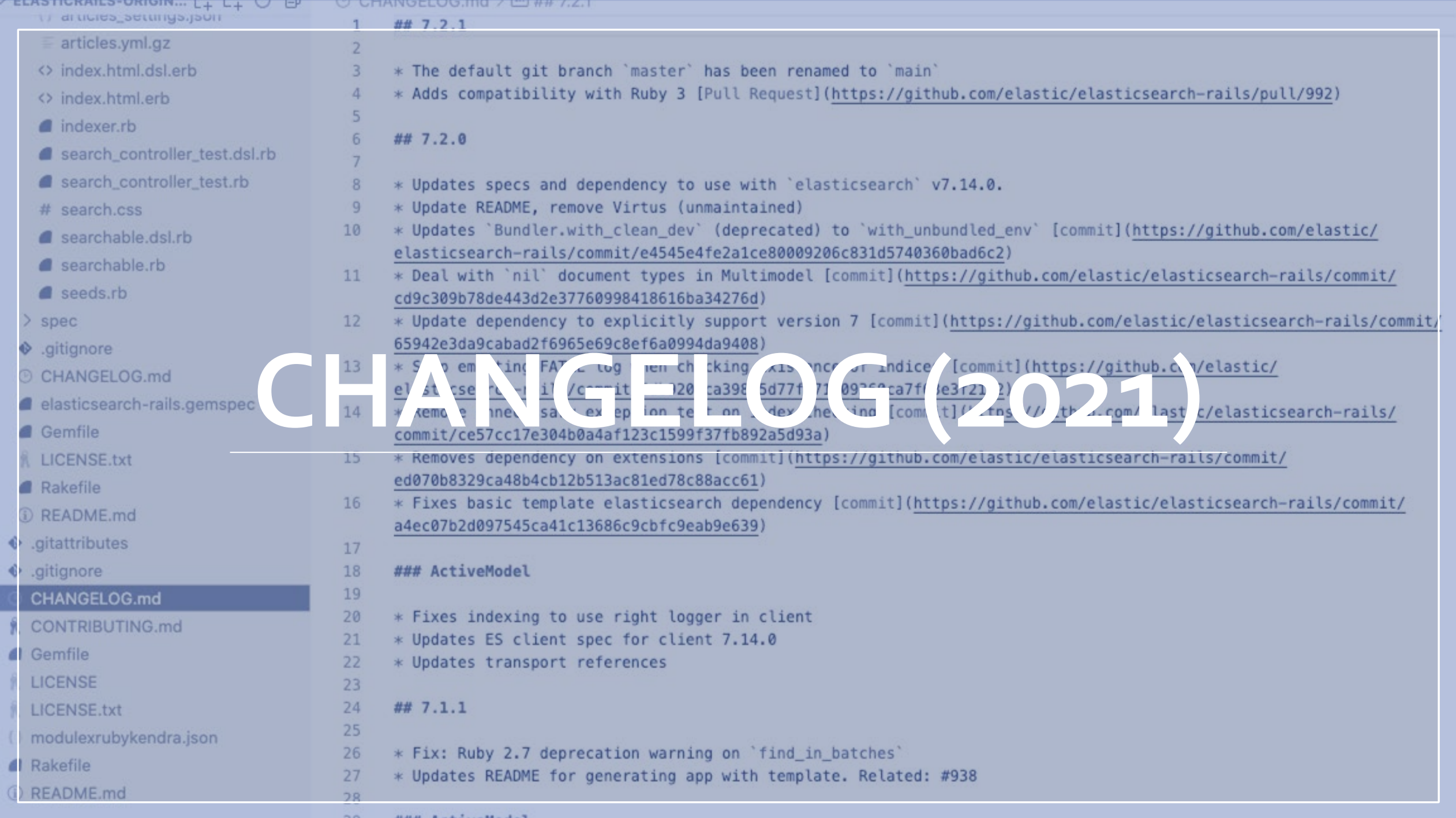

29 ### ActiveModel

## Test and Redesign

- The prototype used a lot of memory and relied heavily on 3<sup>rd</sup> party software and had a less permissive license. The need for a redesign was evident from the beginning. However, feedback from on AWS allowed me to improve the efficiency of the framework.
- The first thing I did was to create a template on visual studio that would allow me to effectively rewrite the framework. Using original code and help from AWS, I managed to reduce the library size to under a Megabyte. I then compiled the repository for approval from rubygems.
- The result was extremely positive, with a 50% faster compiling time, and a 20% faster interpretation period.

#### Future Research

- I have published the gem to the RubyGems Repository under the name "ElasticSearch-Rails-Origin."
- Next, I may try to implement a RESTful API to make networking more efficient.
- Finally, I would spend more time debugging and reducing vulnerabilities.

## Bibliography

"Advantages of Web Development with Ruby on Rails." Onix Systems, https://onixsystems.com/blog/advantages-of-web-development- with-ruby-on-rails.

Elastic. "Elastic/Elasticsearch-JS: Official Elasticsearch Client Library for Node.js." GitHub, https://github.com/elastic/elasticsearch-js.

Peloquin, Spencer M. "Programming-Ruby.pdf." Github.io, 2021.

"Rails Crash Course." Rails Crash Course, https://railscrashcourse.github.io/.

Sam Ruby on March 22, et al. Ruby2JS, https://www.ruby2js.com/.

terrasky064. "TERRASKY064/Elasticrails-Origin: Updated Repository to Https://Github.com/terrasky064/Elasticrails." GitHub, https://github.com/terrasky064/elasticrails-origin.

### License

#### • The MIT License (MIT)

- Copyright © 2022 Spencer Peloquin
- Permission is hereby granted, free of charge, to any person obtaining a copy of this software and associated documentation files (the "Software"), to deal in the Software without restriction, including without limitation the rights to use, copy, modify, merge, publish, distribute, sublicense, and/or sell copies of the Software, and to permit persons to whom the Software is furnished to do so, subject to the following conditions:
- The above copyright notice and this permission notice shall be included in all copies or substantial portions of the Software.
- THE SOFTWARE IS PROVIDED "AS IS", WITHOUT WARRANTY OF ANY KIND, EXPRESS OR IMPLIED, INCLUDING BUT NOT LIMITED TO THE WARRANTIES OF MERCHANTABILITY, FITNESS FOR A PARTICULAR PURPOSE AND NONINFRINGEMENT. IN NO EVENT SHALL THE AUTHORS OR COPYRIGHT HOLDERS BE LIABLE FOR ANY CLAIM, DAMAGES OR OTHER LIABILITY, WHETHER IN AN ACTION OF CONTRACT, TORT OR OTHERWISE, ARISING FROM, OUT OF OR IN CONNECTION WITH THE SOFTWARE OR THE USE OR OTHER DEALINGS IN THE SOFTWARE.

### JSON Output (Rails)

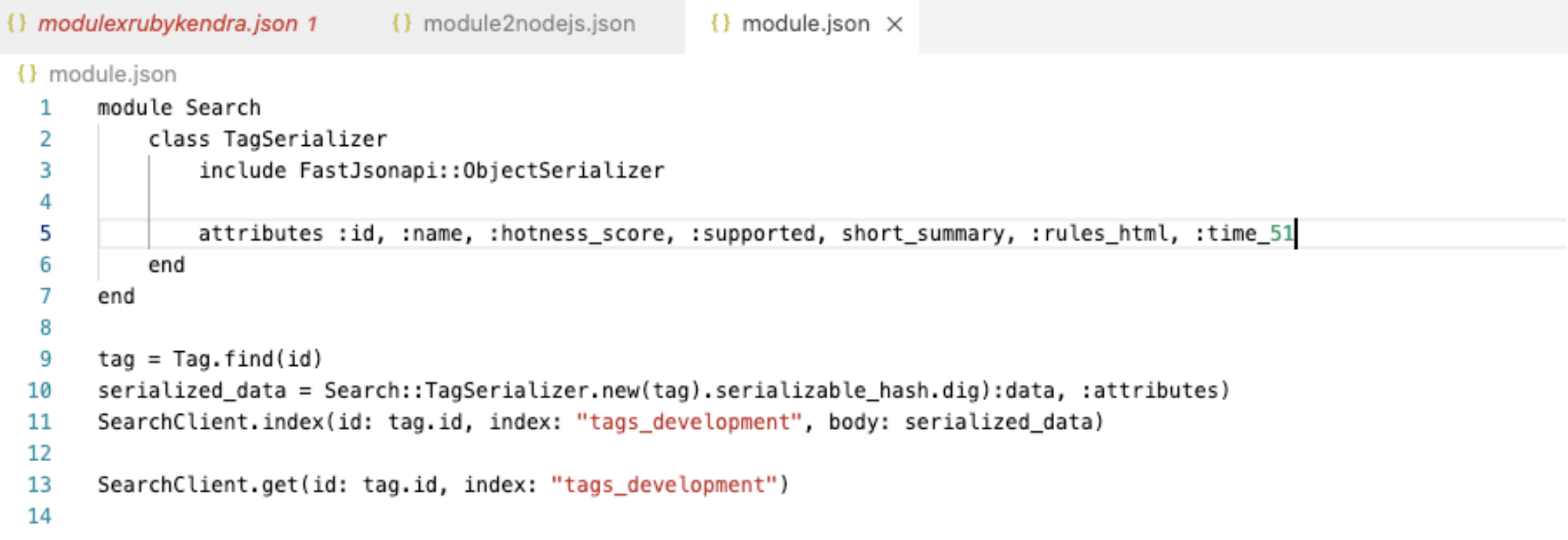

#### JSON Output (NJS)

```
modulexrubykendra.json 1
                              {} module2nodejs.json ×
{} module2nodejs.json
      module Search
 1
          class TagSerializer
 2
              include FastJsonapi:: ObjectSerializer
 3
 4
              attributes :id, :name, :hotness_score, :supported, short_summary, :rules_html, :time_90
 5
 6
          end
 7
      end
 8
 9
      tag = Tag.find(id)serialized_data = Search::TagSerializer.new(tag).serializable_hash.dig):data, :attributes)
10
      SearchClient.index(id: tag.id, index: "tags_development", body: serialized_data)
11
12
      SearchClient.get(id: tag.id, index: "tags_development")
13
14
```
#### Vanilla Ruby (Kendra)

```
\{\} modulexrubykendra.json 1 \times \{\} module2nodejs.json
                                                           {} module.json
{} modulexrubykendra.json
       module Search
  1
           class TagSerializer
  \overline{2}3
                include FastJsonapi:: ObjectSerializer
  4
  5
                attributes :id, :name, :hotness_score, :supported, short_summary, :rules_html, :time_120
  6
           end
  \overline{7}end
  8
       tag = Tag.find(id)9
 10
       serialized_data = Search::TagSerializer.new(tag).serializable_hash.dig):data, :attributes)
       SearchClient.index(id: tag.id, index: "tags_development", body: serialized_data)
 11
 12
       SearchClient.get(id: tag.id, index: "tags_development")
 13
 14
```